## **Iphone 3g Manual Update**>>>CLICK HERE<<<

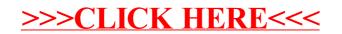